## Bases de données

Ecole Marocaine des Sciences de l'Ingénieur

**©** Yousra Lembachar

### Déclencheurs dans SQL

- Syntaxe des déclencheurs dans SQL
- Evénements BEFORE AFTER INSERT, UPDATE ou DELETE
- Comment renforcer les contraintes d'intégrité avec des déclencheurs
- Enchaînement des déclencheurs

# Déclencheurs (suite)

### Déclencheurs dans SQL

- Déclencheurs (suite)
	- Déclencheurs cycliques
	- Auto-déclencheurs
	- Conflits entre déclencheurs
- Transactions dans SQL

Déclencheurs dans SQL

```
CREATE TRIGGER déclencheur
     BEFORE | AFTER
     INSERT | DELETE | UPDATE ON nom_table
     [REFERENCING variables]
     [FOR EACH ROW]
     [WHEN] [condition] 
     action
(événement)
(condition)
(action)
```
Auto-déclencheurs

On considère les tables T1(A1), T2(A2) et T3(A3)

CREATE TRIGGER R1 AFTER INSERT ON T1 FOR EACH ROW INSERT INTO T1 VALUES (NEW.A1 + 1); Déclencheur qui s'auto-déclenche infiniment

CREATE TRIGGER R1 AFTER INSERT ON T1 FOR EACH ROW WHEN (SELECT COUNT(AI) FROM TI)  $<= 5$ INSERT INTO T1 VALUES (NEW.A1 + 1);

Déclencheur qui s'auto-déclenche au maximum 5 fois

Auto-déclencheurs

### Déclencheurs cycliques

CREATE TRIGGER R1

AFTER INSERT ON T1

FOR EACH ROW

INSERT INTO T2 VALUES (NEW.A1 + 1);

CREATE TRIGGER R2

AFTER INSERT ON T2

FOR EACH ROW

INSERT INTO T3 VALUES (NEW.A2 + 1);

CREATE TRIGGER R3

AFTER INSERT ON T3

FOR EACH ROW

INSERT INTO T1 VALUES (NEW.A3 + 1);

Cycle infini: R1 -> R2 -> R3 -> R1

### Déclencheurs cycliques

CREATE TRIGGER R1

AFTER INSERT ON T1

FOR EACH ROW

WHEN (SELECT COUNT(AI) FROM TI) <= 5

INSERT INTO T2 VALUES (NEW.A1 + 1);

CREATE TRIGGER R2

AFTER INSERT ON T2

FOR EACH ROW

```
INSERT INTO T3 VALUES (NEW.A2 + 1);
```
CREATE TRIGGER R3

AFTER INSERT ON T3

FOR EACH ROW

INSERT INTO T1 VALUES (NEW.A3 + 1);

Cycle qui se répète 5 fois:  $R1 \rightarrow R2 \rightarrow R3 \rightarrow R1$ 

### Conflits entre déclencheurs

CREATE TRIGGER R1

AFTER INSERT ON T1

FOR EACH ROW

INSERT INTO T1 VALUES (2);

CREATE TRIGGER R2

AFTER INSERT ON T1

FOR EACH ROW

WHEN (EXISTS (SELECT AI FROM TI WHERE AI = 2))

```
INSERT INTO T1 VALUES (3);
```
 $R1 \rightarrow R2 \Rightarrow$  insertion de 2,3 R2 -> R1 => insertion de 2

## Transactions dans SQL

Pourquoi les transactions?

### 1. Gestion des accès concurrents à la BD

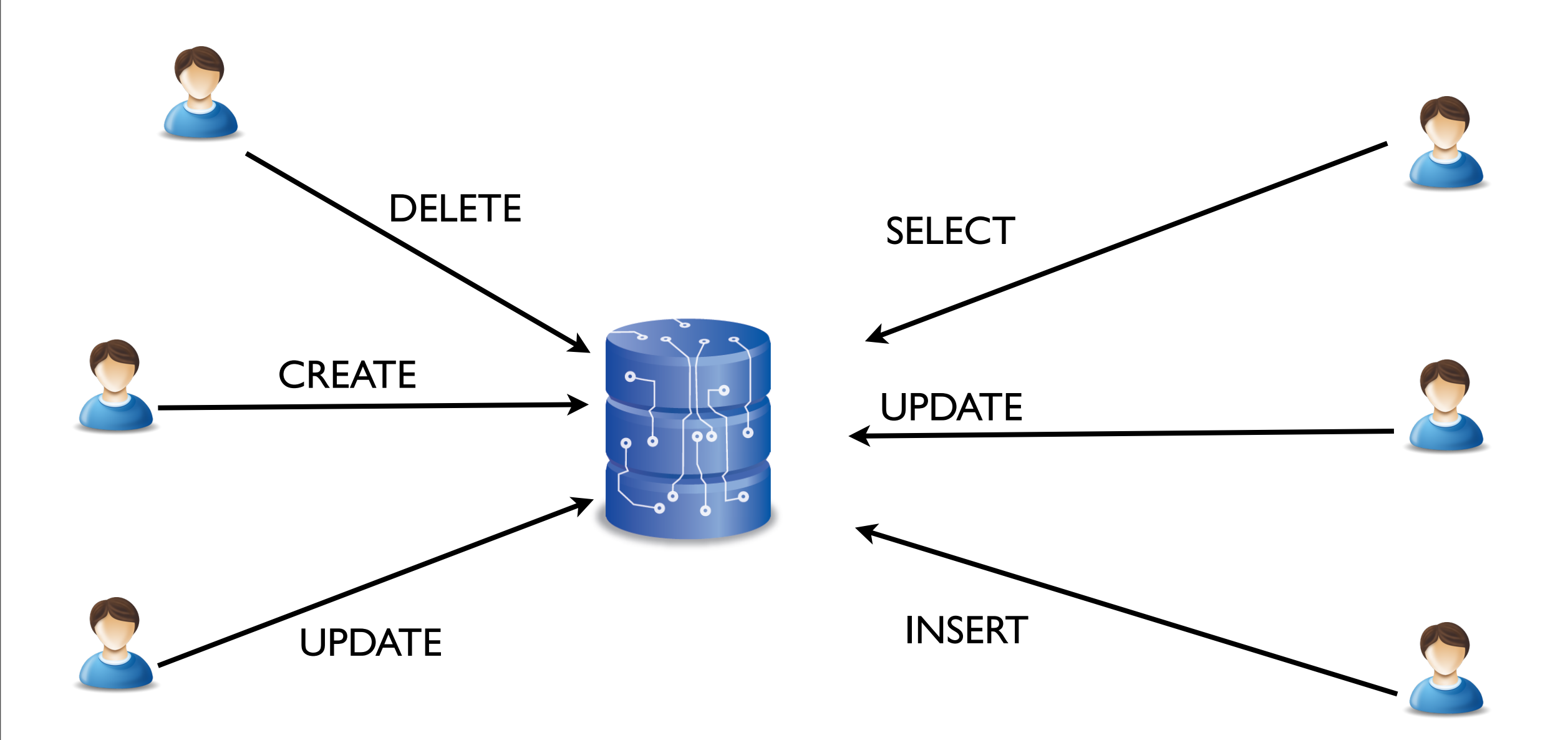

### Accès concurrent à un attribut

**NOTE** 

Considérons les deux requêtes concurrentes:

UPDATE NOTE SET note = note + 1 WHERE idEtudiant = 1;

UPDATE NOTE SET note = note - 1 WHERE idEtudiant = 1;

Etat de la table NOTE avant la mise à jour:

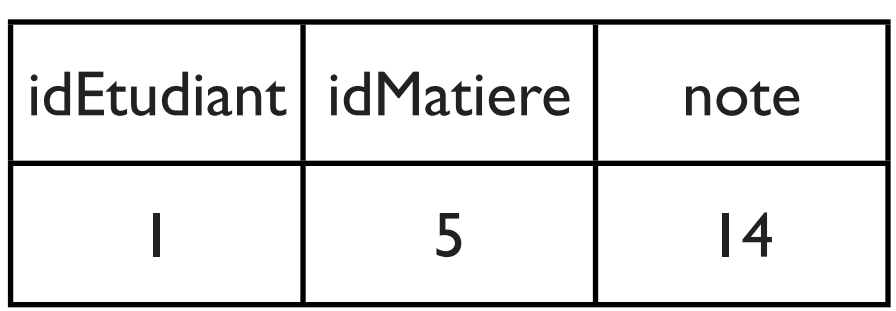

Etat de la table NOTE après la mise à jour:

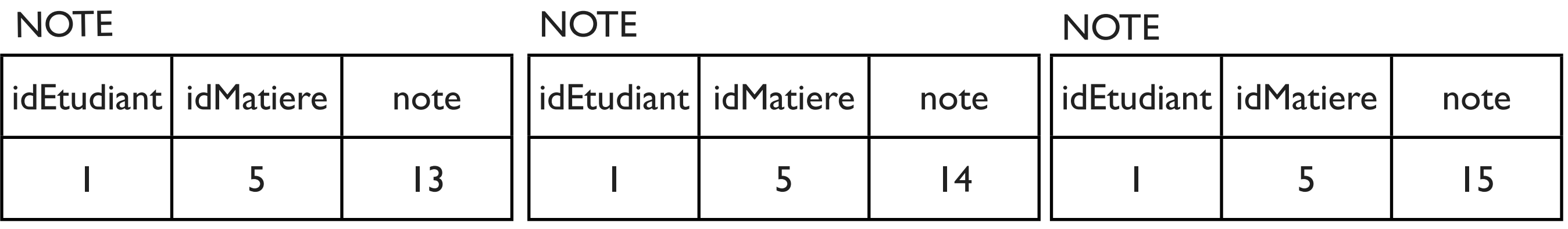

### Accès concurrent à une ligne

Considérons les deux requêtes concurrentes:

UPDATE NOTE SET note = 15 WHERE idEtudiant = 1;

UPDATE NOTE SET idMatiere= 4 WHERE idEtudiant = 1;

Etat de la table NOTE avant la mise à jour:

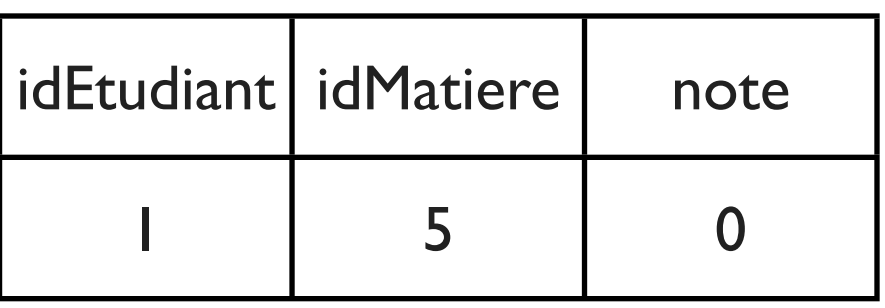

Etats possibles de la table NOTE après la mise à jour:

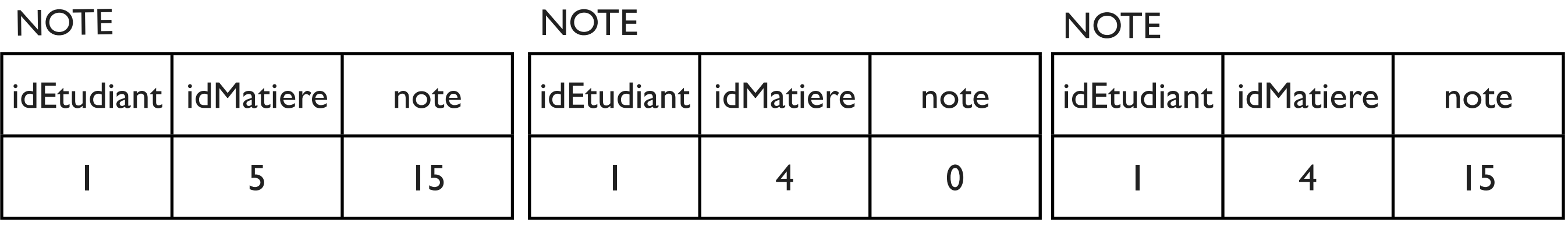

#### **NOTE**

### Accès concurrent à une table

**NOTE** 

Considérons les deux requêtes concurrentes:

UPDATE NOTE SET note = note + 1 WHERE note >= 10; UPDATE NOTE SET note = 10;

Etat de la table NOTE avant la mise à jour:

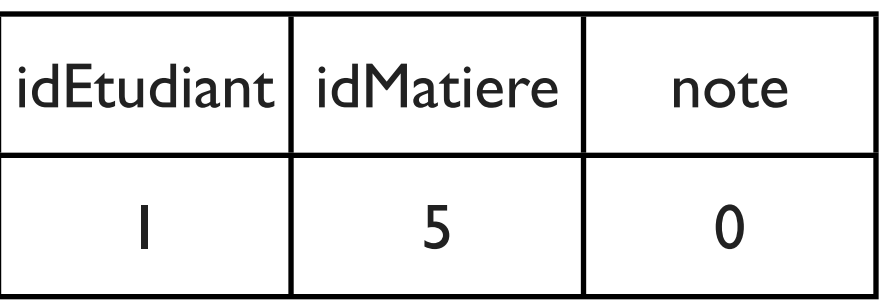

Etats possibles de la table NOTE après la mise à jour:

**NOTE** 

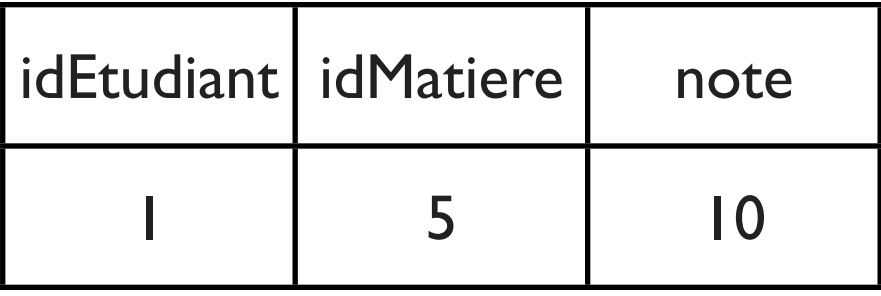

**NOTE** 

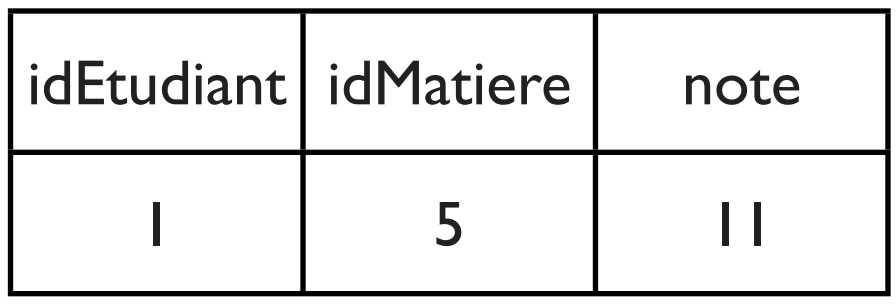

Pourquoi les transactions?

- Besoin de définir un mécanisme de contrôle de la concurrence
	- Permettre des appels concurrents
	- Exécuter les requêtes SQL d'un certain utilisateur de manière isolée
	- Eviter des résultats inattendus

Pourquoi les transactions?

### 2. Gestion de pannes

Exemple: Coupure de courant avant la mise à jour de toutes les lignes => Certaines lignes sont mises à jour, d'autres non.

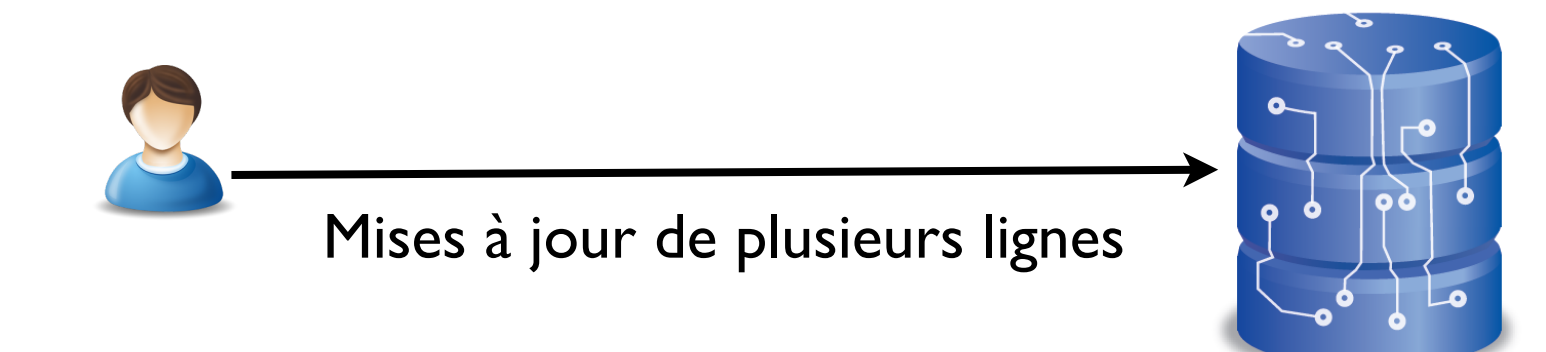

Besoin de définir un mécanisme qui va garantir soit l'exécution de toutes les requêtes, soit l'exécution d'aucune requête, même si le système tombe en panne.

### Définition:

- Une transaction est une suite d'opérations qui sont exécutées indépendamment.
- Si une transaction est exécutée, ses opérations sont soit toutes exécutées, soit annulées.
- Une transaction doit être atomique, consistante, isolée et durable => Propriétés ACID.
- Une transaction est une suite de requêtes SQL qui se termine avec la clause «COMMIT».
- Après le COMMIT, toutes les opérations sont exécutées.
- Quand «AUTO-COMMIT» est spécifié, chaque requête est considérée comme une transaction et est exécutée comme tel.
- Une transaction peut-être annulée par un «ROLLBACK»

### Transactions

### Exemple:

```
INSERT INTO ETUDIANT VALUES (1,'Charles',40);
```

```
UPDATE ETUDIANT SET age = 20 WHERE idEtudiant = 1;
```

```
SELECT * FROM ETUDIANT;
```

```
COMMIT;
```
T1

DELETE FROM ETUDIANT WHERE idEtudiant = 1;

UPDATE ETUDIANT SET nom = 'Charlie' WHERE nom = 'Charles'; COMMIT; T2

```
DELETE FROM ET
```
DELETE... T3

COMMIT;

# Propriétés ACID

Ensemble de propriétés qui garantissent qu'une transaction est exécutée de façon fiable

- A Atomicité
- C cohérence
- l isolation
- D durabilité
- Les opérations d'une transaction sont soit toutes exécutées, soit toutes annulées.
- Avant le commit d'une transaction, si le système tombe en panne, les effets de la transaction ne sont pas pris en compte (Rollback)
- Le rollback peut être automatique ou initié par un utilisateur

• Une transaction ne doit pas violer les contraintes d'intégrité

• Une transaction doit changer l'état de la bases de données, d'un état cohérent vers un état cohérent

Les transactions sont toujours exécutées selon un ordre équivalent à un ordre séquentiel des transactions

Exemple:

T1, T2 en concurrence T3,T4 Les ordres séquentiels possibles sont: T1,T2,T3,T4 - T1,T3,T4,T2 - T3,T4,T1,T2 T1,T3,T2,T4 - T3,T1,T2,T4 - T3,T1,T4,T2 Isolation - Accès concurrent à un attribut

Considérons les deux requêtes concurrentes:

(T1) UPDATE NOTE SET note = note + 1 WHERE idEtudiant = 1;

(T2) UPDATE NOTE SET note = note - 1 WHERE idEtudiant = 1;

Etat de la table NOTE avant la mise à jour:

Etat de la table NOTE après la mise à jour:

T1, T2 ou T2,T1 => Un seul état final

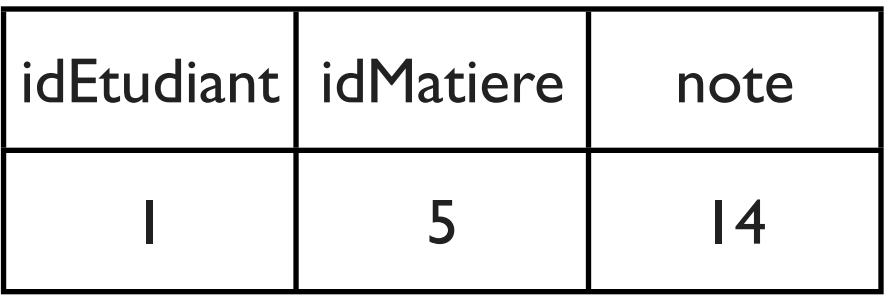

**NOTE** 

**NOTE** 

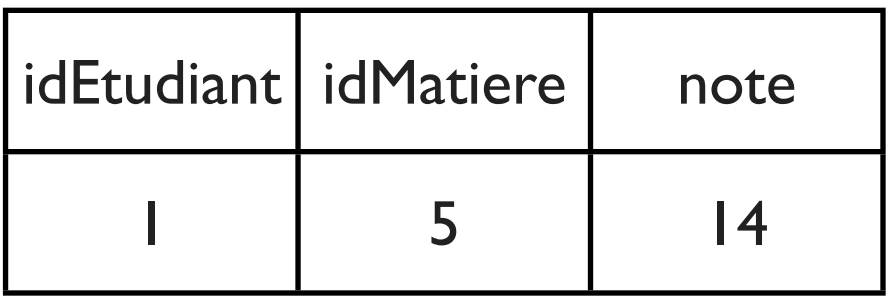

Accès concurrent à une ligne

Considérons les deux requêtes concurrentes:

(T1) UPDATE NOTE SET note =  $15$  WHERE idEtudiant = 1;

(T2) UPDATE NOTE SET idMatiere= 4 WHERE idEtudiant = 1;

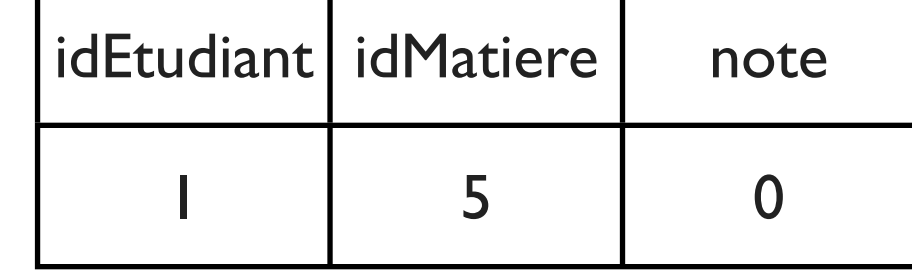

**NOTE** 

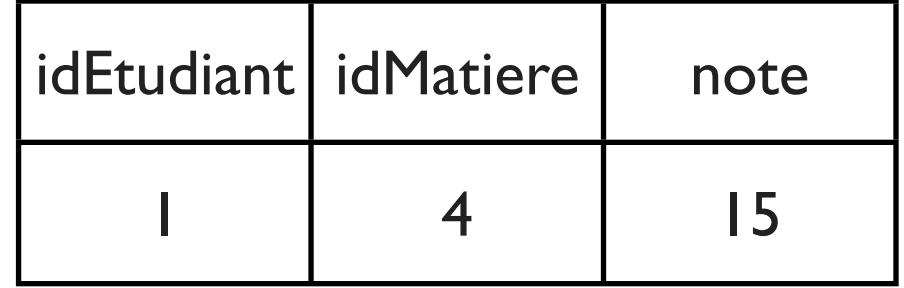

Etat de la table NOTE après la mise à jour:

Etat de la table NOTE avant la mise à jour:

T1, T2 ou T2,T1 => Un seul état final

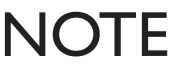

Accès concurrent à une table

Considérons les deux requêtes concurrentes:

(T1) UPDATE NOTE SET note = note + 1 WHERE note  $>= 10$ ; (T2) UPDATE NOTE SET note = 10;

Etat de la table NOTE avant la mise à jour:

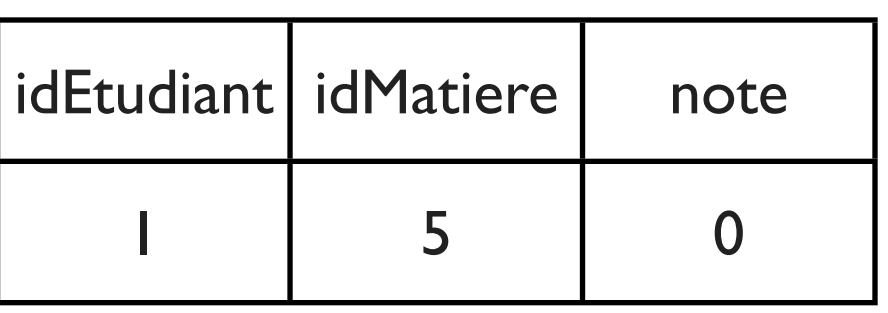

T1,T2 T2,T1

**NOTE** 

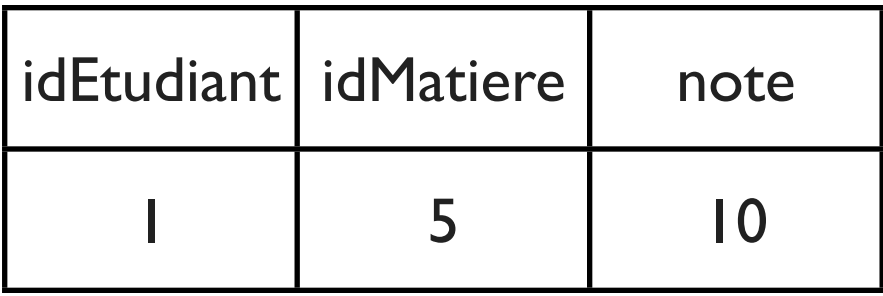

**NOTE** 

**NOTE** 

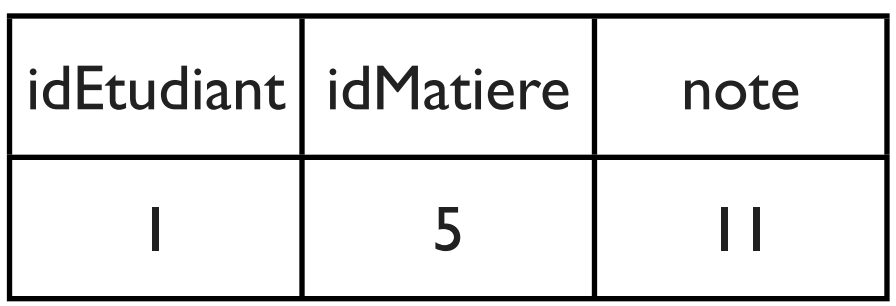

• Après le commit d'une transaction, même si le système tombe en panne, les effets de la transaction sont enregistrées.

## Niveaux d'isolation

## Démo commit & rollback

Rappel:

Une transaction est une unité d'opérations qui s'exécutent en totalité (si commit), ou sont toutes annulées (si rollback)

# Pourquoi définir des niveaux d'isolation?

- Quand les transactions sont exécutées selon un ordre équivalent à un ordre séquentiel des transactions
	- Besoin de protocoles de verrouillage qui ralentit l'exécution
	- Réduction de la concurrence

## Niveaux d'isolation

- Relatif à une transaction
	- READ UNCOMMITTED (Lecture de données non validées)
	- READ COMMITTED (Lecture de données validées)
	- REPEATABLE READ (Lecture répétée)
	- SERIALIZABLE (Sérialisable)

### Lecture sale

Considérons les deux requêtes concurrentes:

(T1) UPDATE NOTE SET note = note + 1; (T2) SELECT \* FROM NOTE;

Etat de la table NOTE avant la mise à jour:

Etat de la table NOTE avant le commit de T1:

Les données sont sales «dirty»

Etat de la table NOTE si rollback de T1:

idEtudiant | idMatiere | note  $1 \quad 5 \quad 0$ **NOTE** 

**NOTE** 

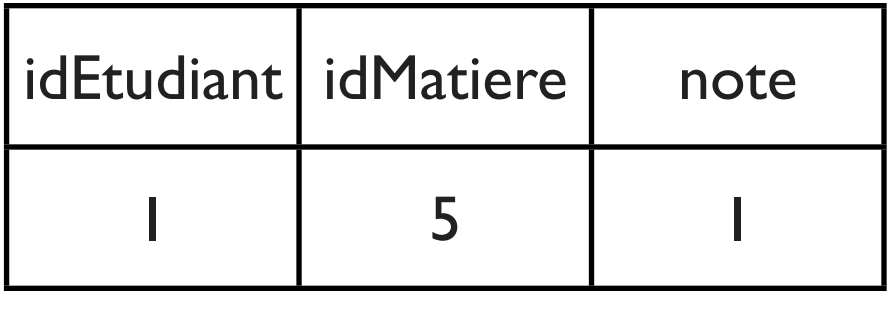

**NOTE** 

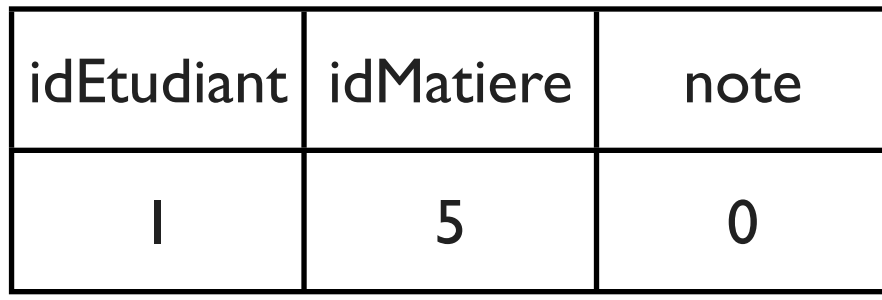

Si T2 lit les informations de NOTE avant le commit de T1

=> Lecture sale

### READ UNCOMMIT

«Une transaction peut effectuer une lecture sale»

(T1) UPDATE NOTE SET note = note + 1; (T2) SET TRANSACTION ISOLATION LEVEL READ UNCOMMITTED SELECT \* FROM NOTE;

Etat de la table NOTE avant la mise à jour:

Etat de la table NOTE avant le commit de T1:

T2 peut lire les informations de la table NOTE

**NOTE** 

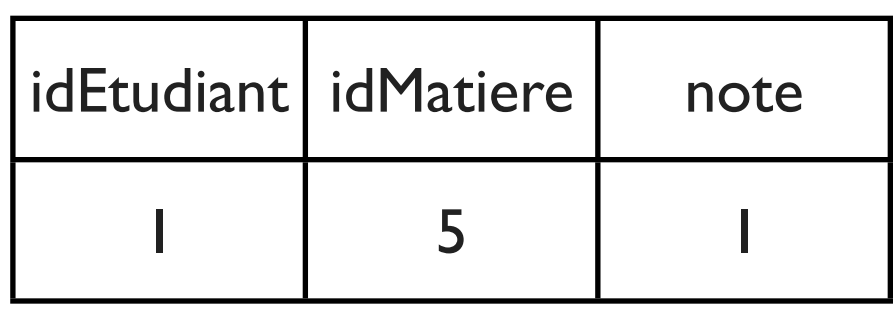

**NOTE** 

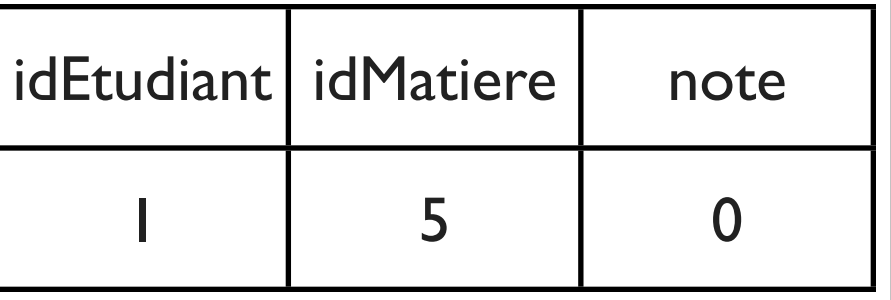

### READ COMMIT

«Une transaction ne peut pas effectuer de lecture sale»

(T1) UPDATE NOTE SET note = note + 1;

(T2) SET TRANSACTION ISOLATION LEVEL READ COMMITTED

SELECT avg(note) FROM NOTE;

SELECT max(note) FROM NOTE;

Etat de la table NOTE avant l'exécution de T1:

Etat de la table NOTE après le commit de T1:

**NOTE** 

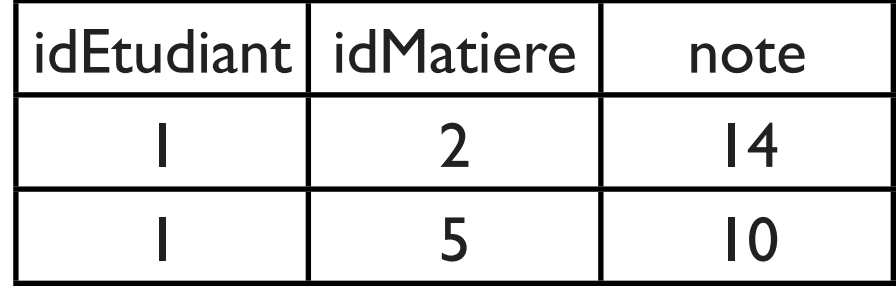

**NOTE** 

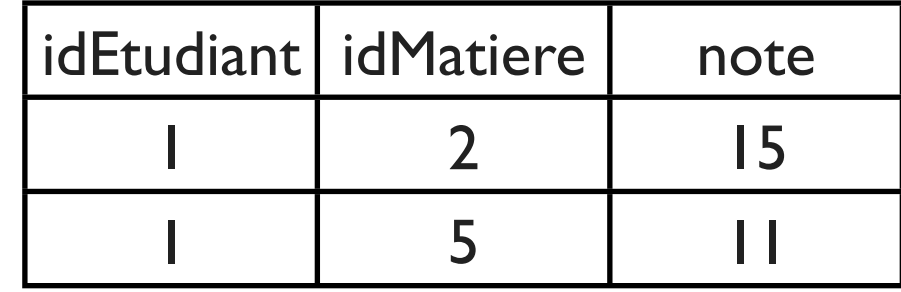

Exécution possible non équivalente à  $T$ 1;T2 ou T2;T1 => Inconsistance

SELECT avg(note) FROM NOTE; T1; SELECT max(note) FROM NOTE

=> Lecture non reproductible

### REPEATABLE READ

« 1. Une transaction ne peut pas effectuer de lecture sale

2. Les données lues à plusieurs reprises ne peuvent pas être modifiées»

(T1) UPDATE NOTE SET note = note + 1;

(T2) SET TRANSACTION ISOLATION LEVEL REPEATABLE READ SELECT avg(note) FROM NOTE;

SELECT max(note) FROM NOTE;

Etat de la table NOTE avant l'exécution de T1:

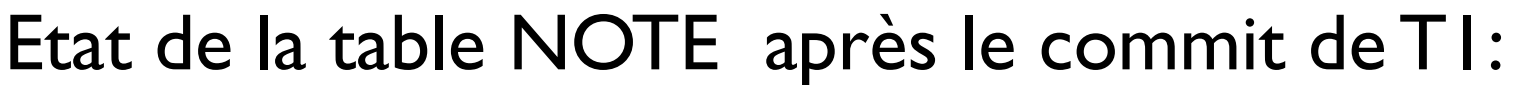

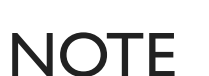

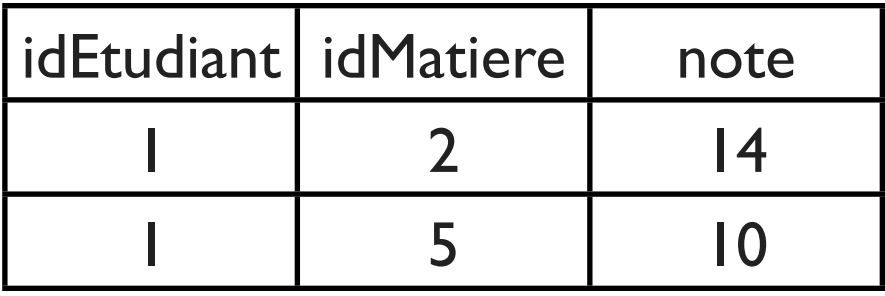

#### **NOTE**

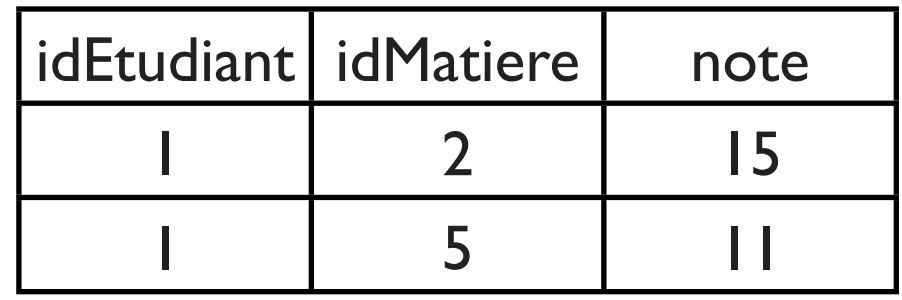

Exécutions possibles: T1;T2 ou T2;T1

### REPEATABLE READ

(T1) UPDATE NOTE SET note = note + 1; UPDATE NOTE SET idMatiere = idMatiere + 1;

(T2) SET TRANSACTION ISOLATION LEVEL REPEATABLE READ

SELECT avg(note) FROM NOTE; SELECT min(idMatiere) FROM NOTE;

Etat de la table NOTE avant l'exécution de T1:

Etat de la table NOTE après le commit de T1:

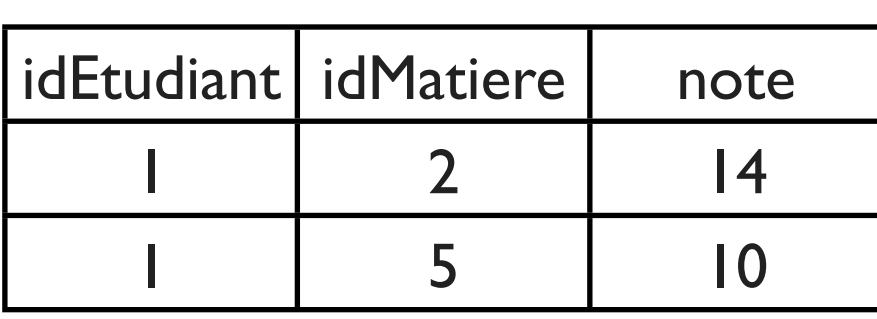

#### **NOTE**

**NOTE** 

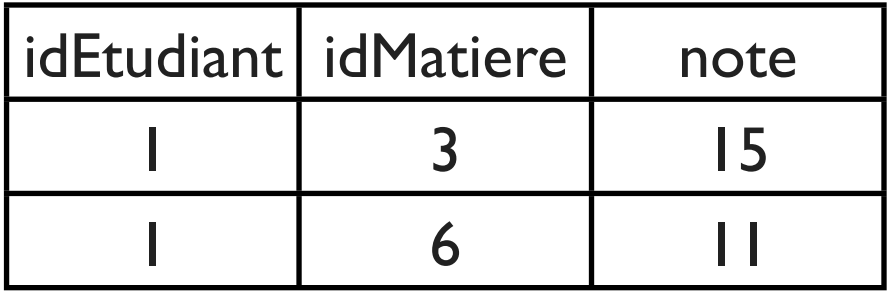

Exécution possible non équivalente à  $T$ 1;T2 ou T2;T1 => Inconsistance

SELECT avg(note) FROM NOTE; T1; SELECT min(idMatiere) FROM **NOTE** 

### REPEATABLE READ (Lecture fantôme)

(T1) INSERT INTO NOTE VALUES(...); (Données fantômes) (T2) SET TRANSACTION ISOLATION LEVEL REPEATABLE READ SELECT avg(note) FROM NOTE; SELECT avg(note) FROM NOTE;

Même si les données lues ne sont pas modifiées, l'insertion de nouvelles lignes est possible et peut engendrer des inconsistances.

SELECT avg(note) FROM NOTE; T1; SELECT avg(note) FROM NOTE

=> Différent de T1;T2 ou T2;T1

## Niveaux d'isolation

- Concurrence élevée mais possibilité d'inconsistances
- Par défaut, serialisable ou repeatable read (MySQL & Oracle)